### **by**

## **Table of contents**

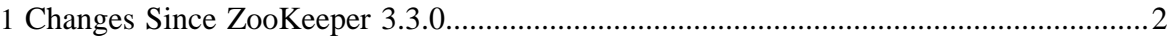

These release notes include new developer and user facing incompatibilities, features, and major improvements.

• [Changes](#page-1-0)

# <span id="page-1-0"></span>**1 Changes Since ZooKeeper 3.3.0**

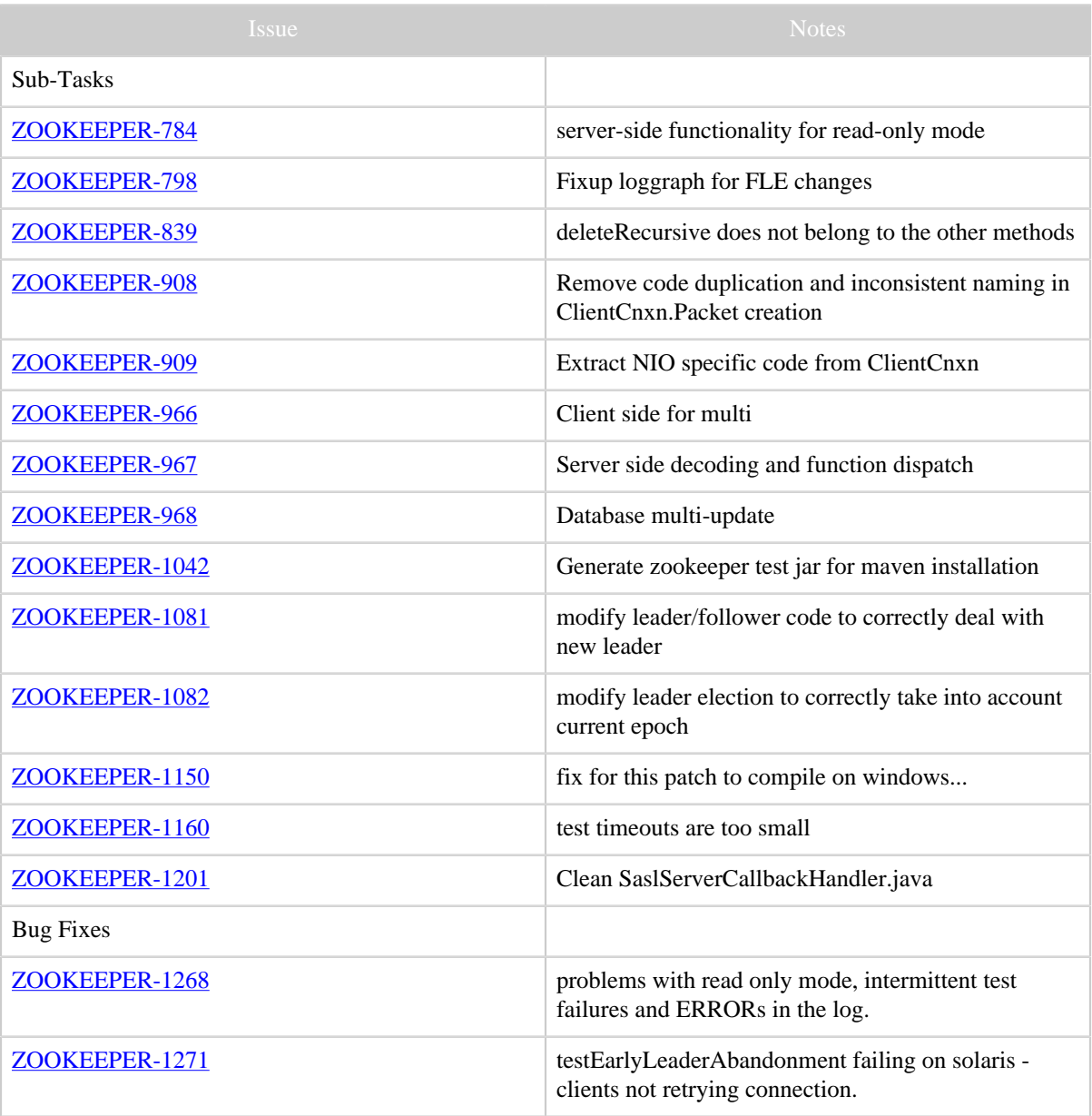

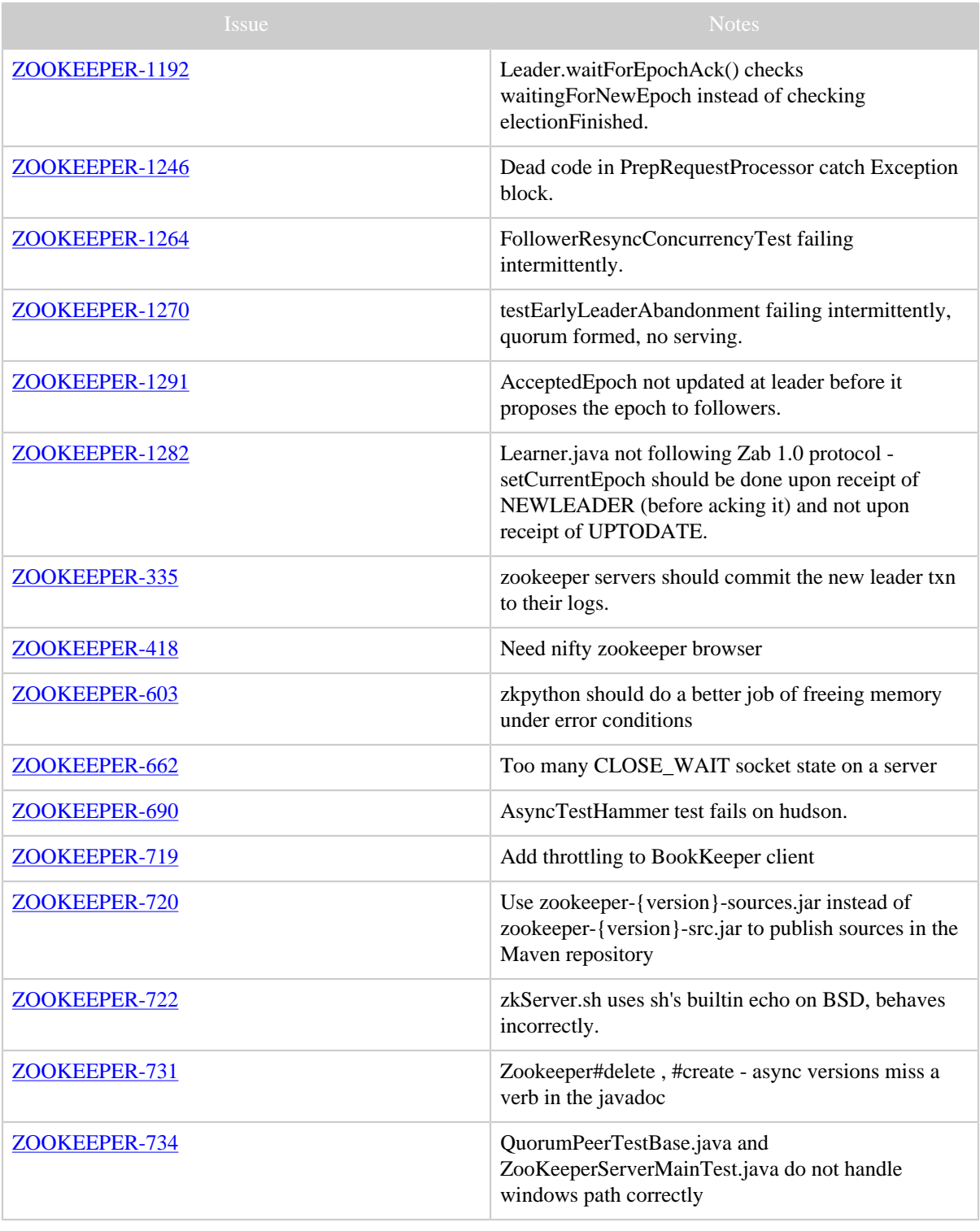

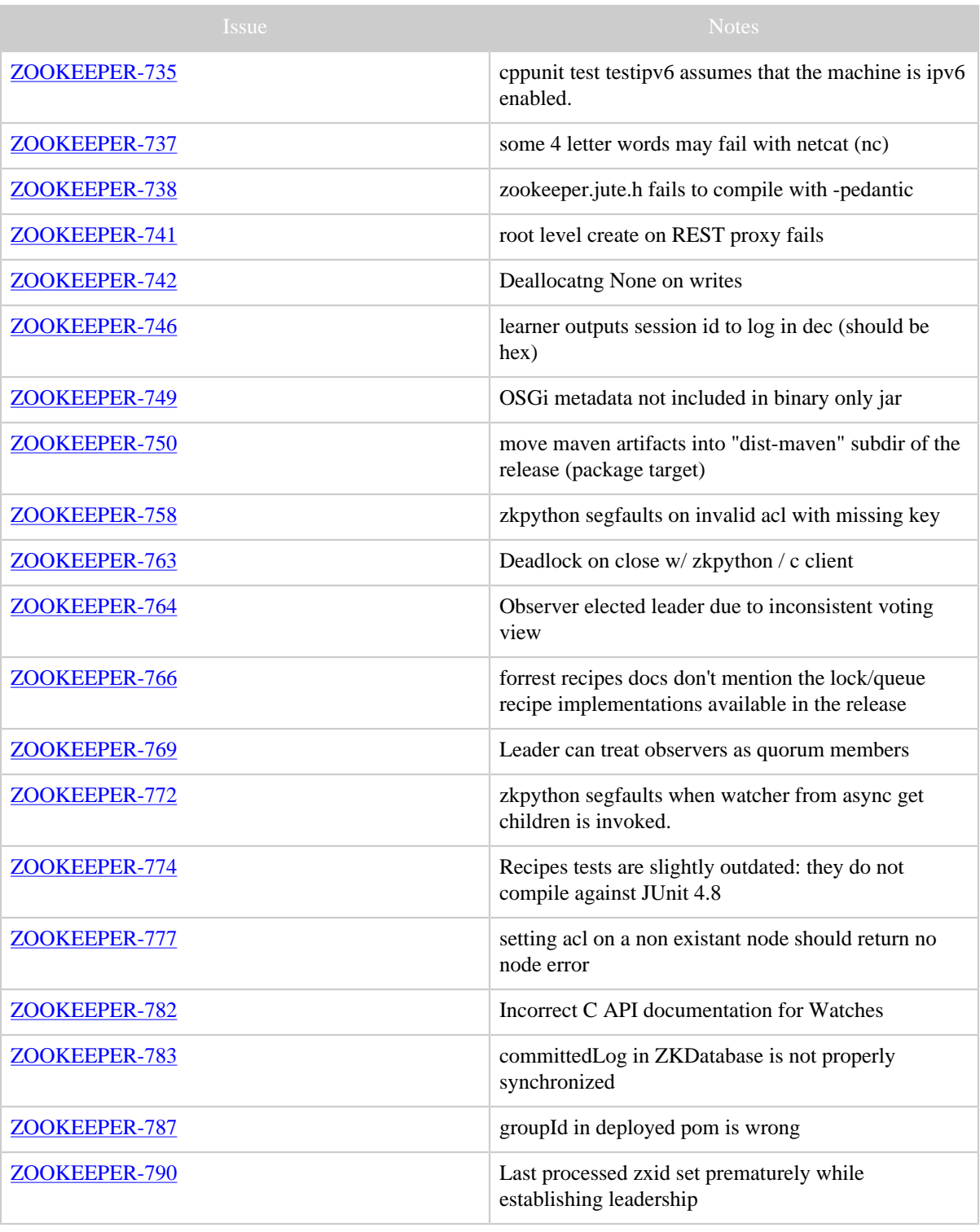

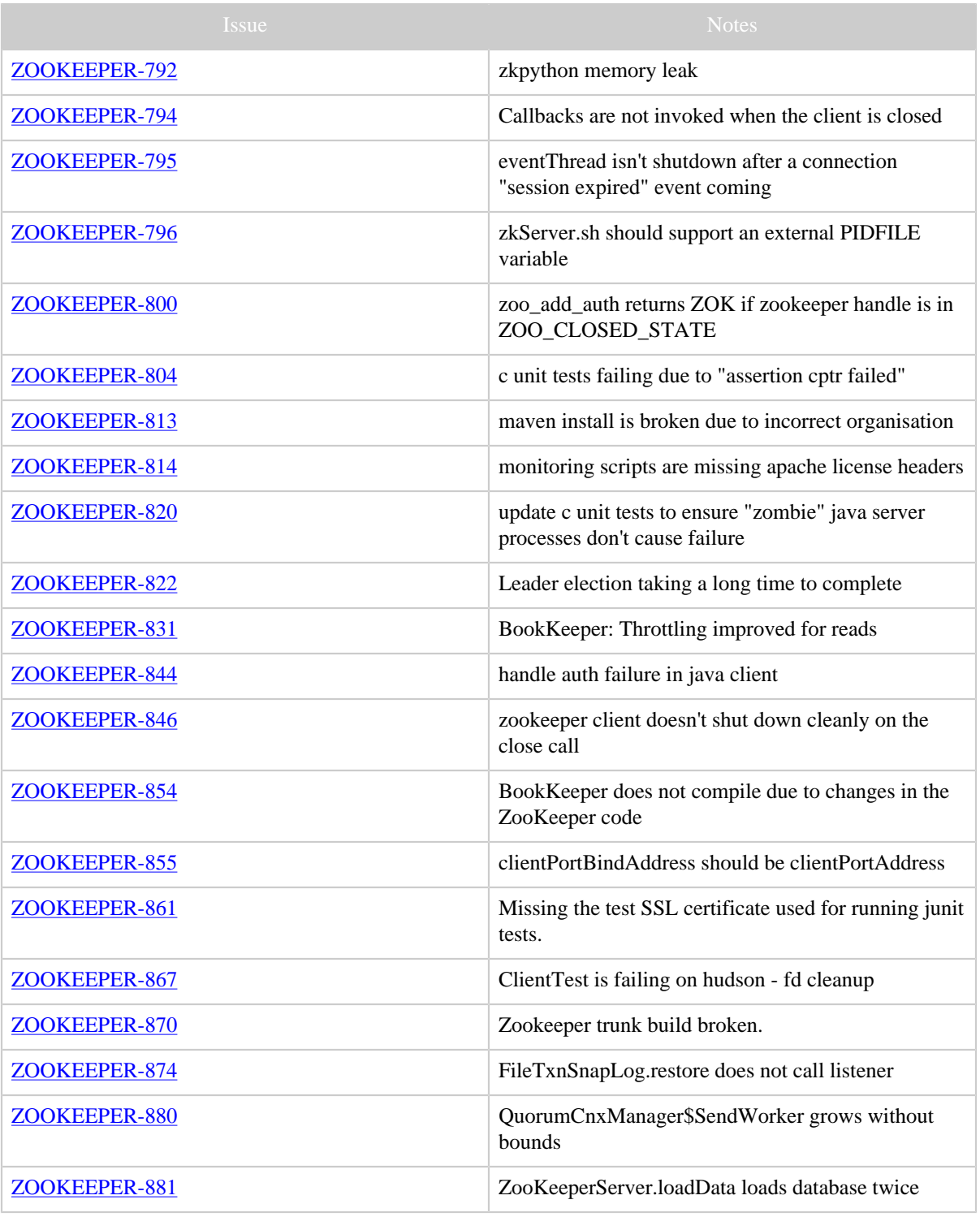

Copyright © 2008 The Apache Software Foundation. All rights reserved. Page 5

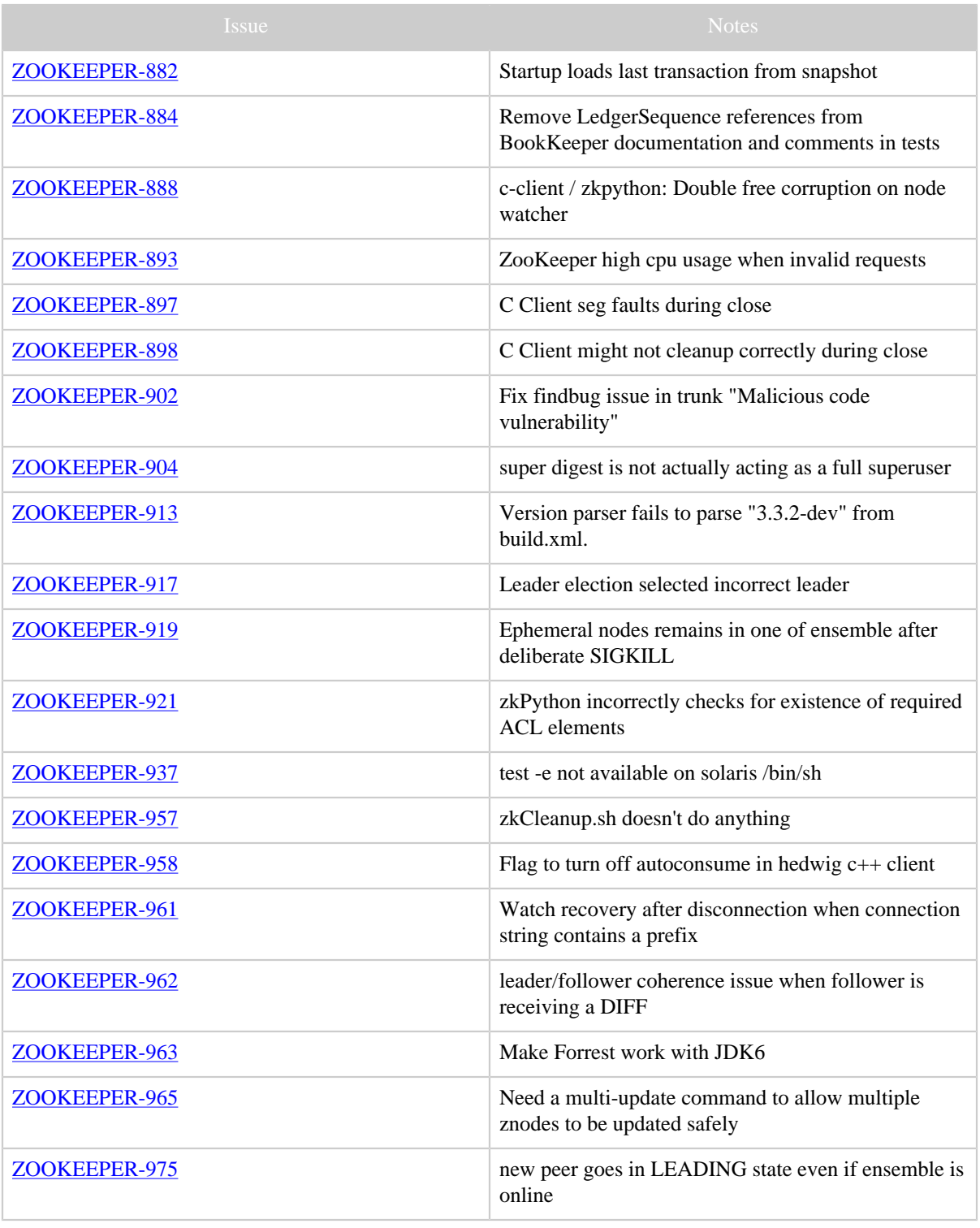

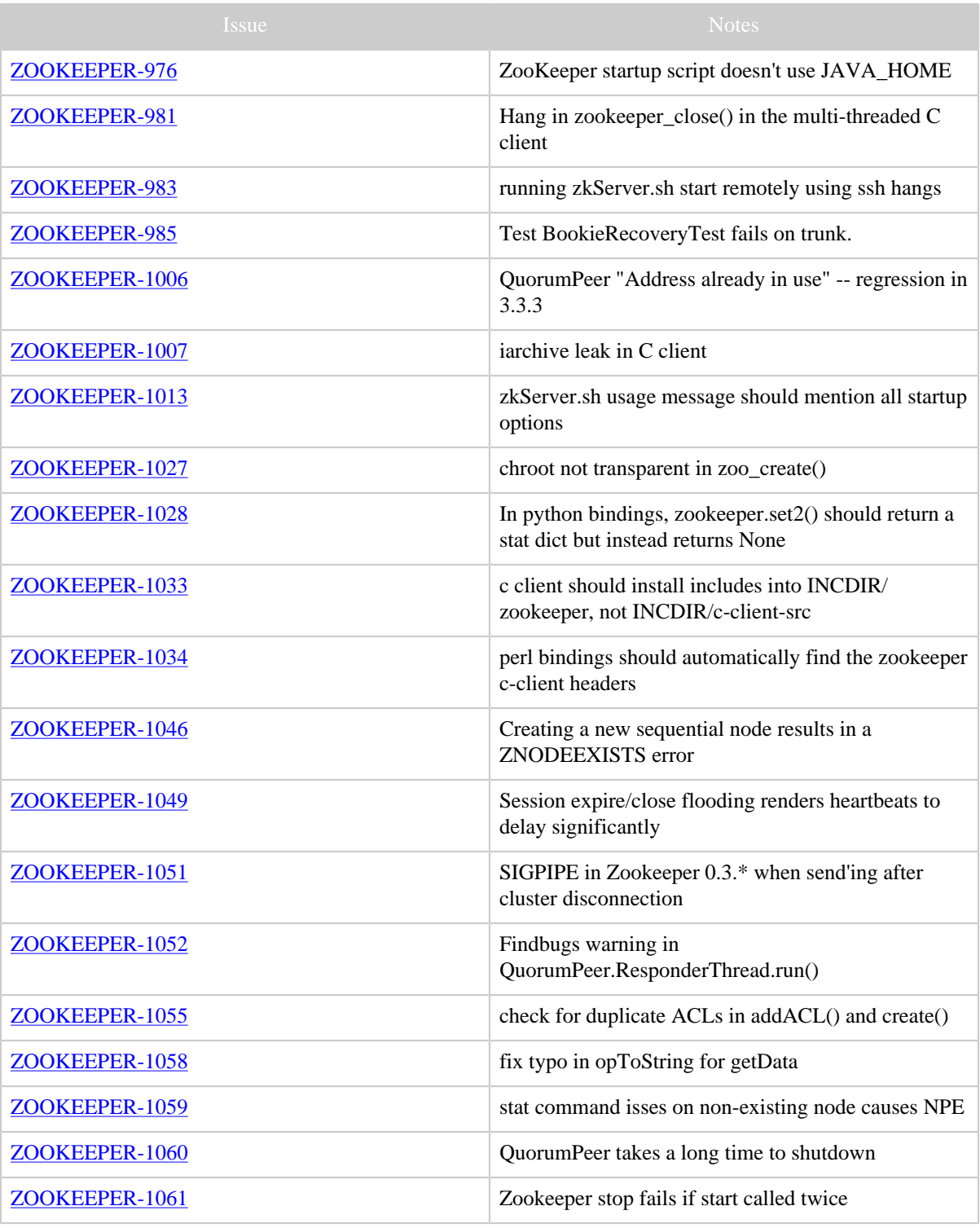

Copyright © 2008 The Apache Software Foundation. All rights reserved. Page 7

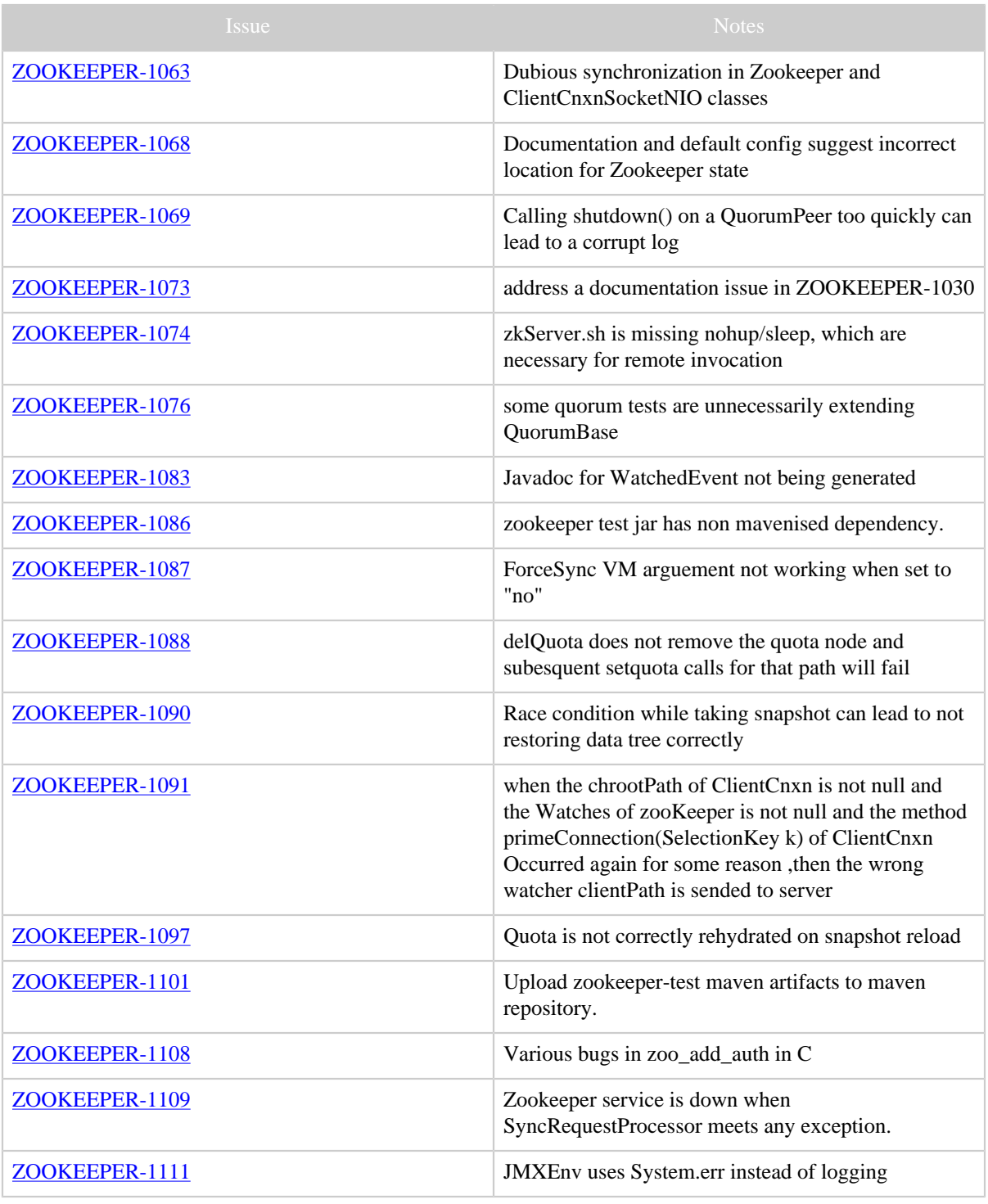

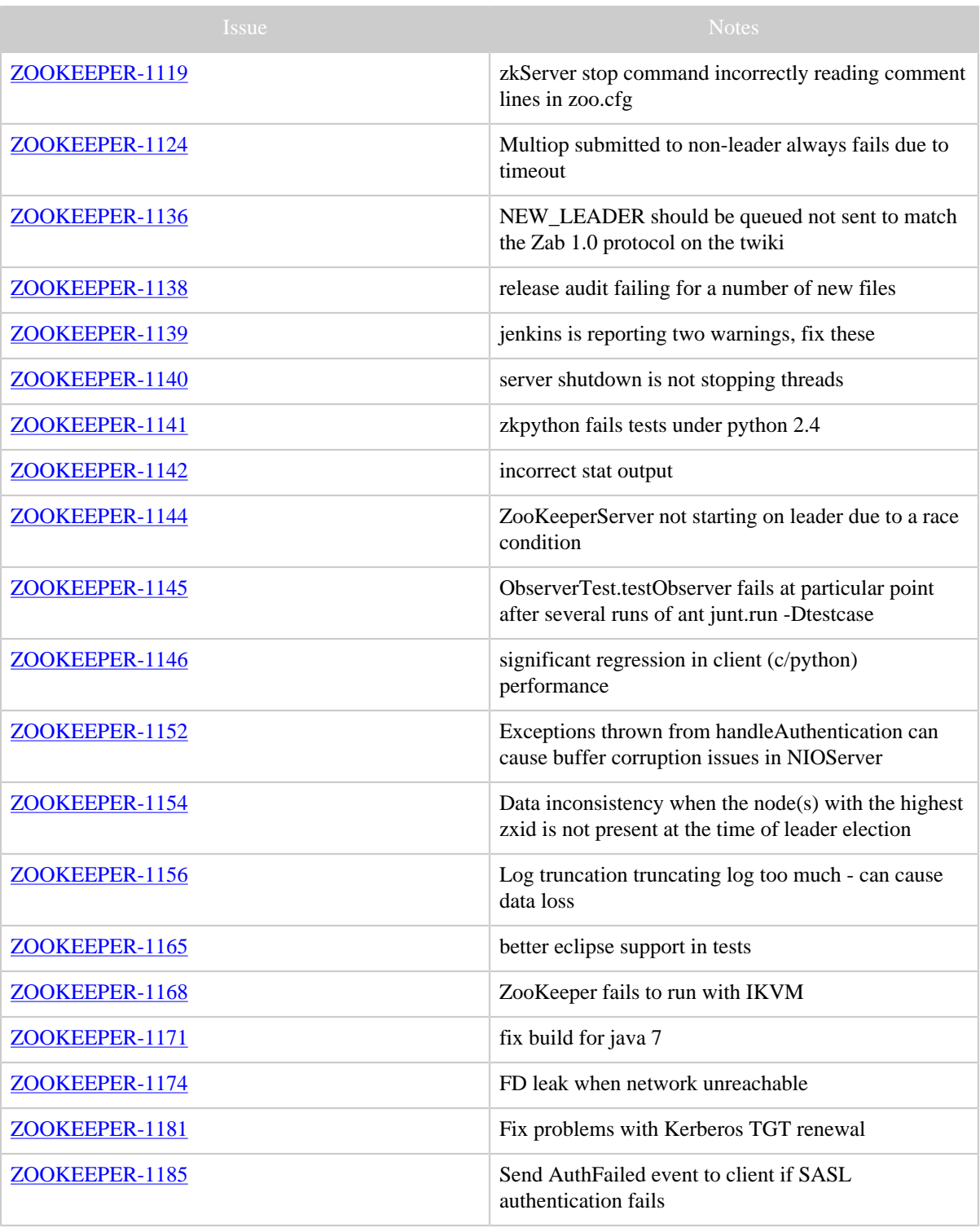

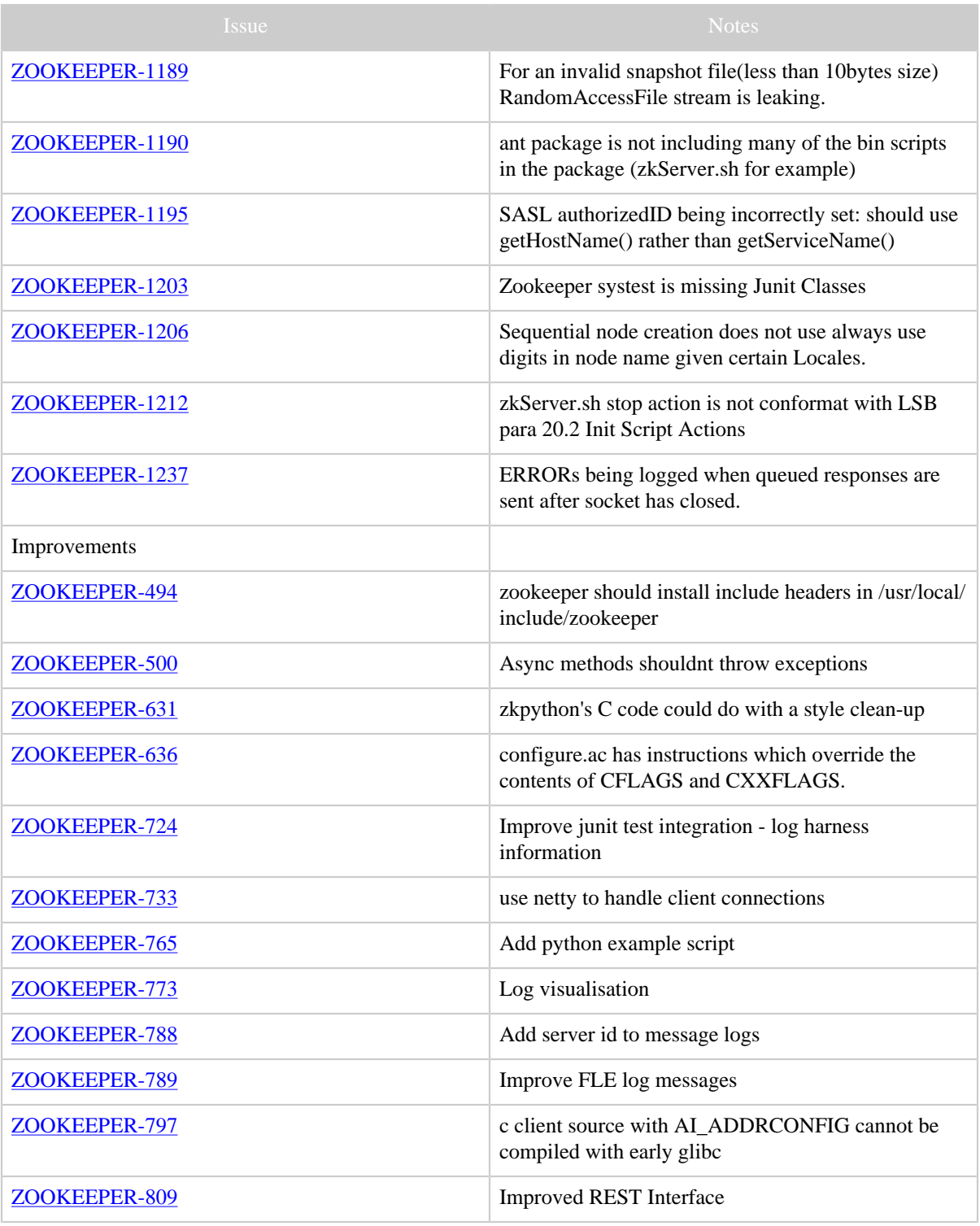

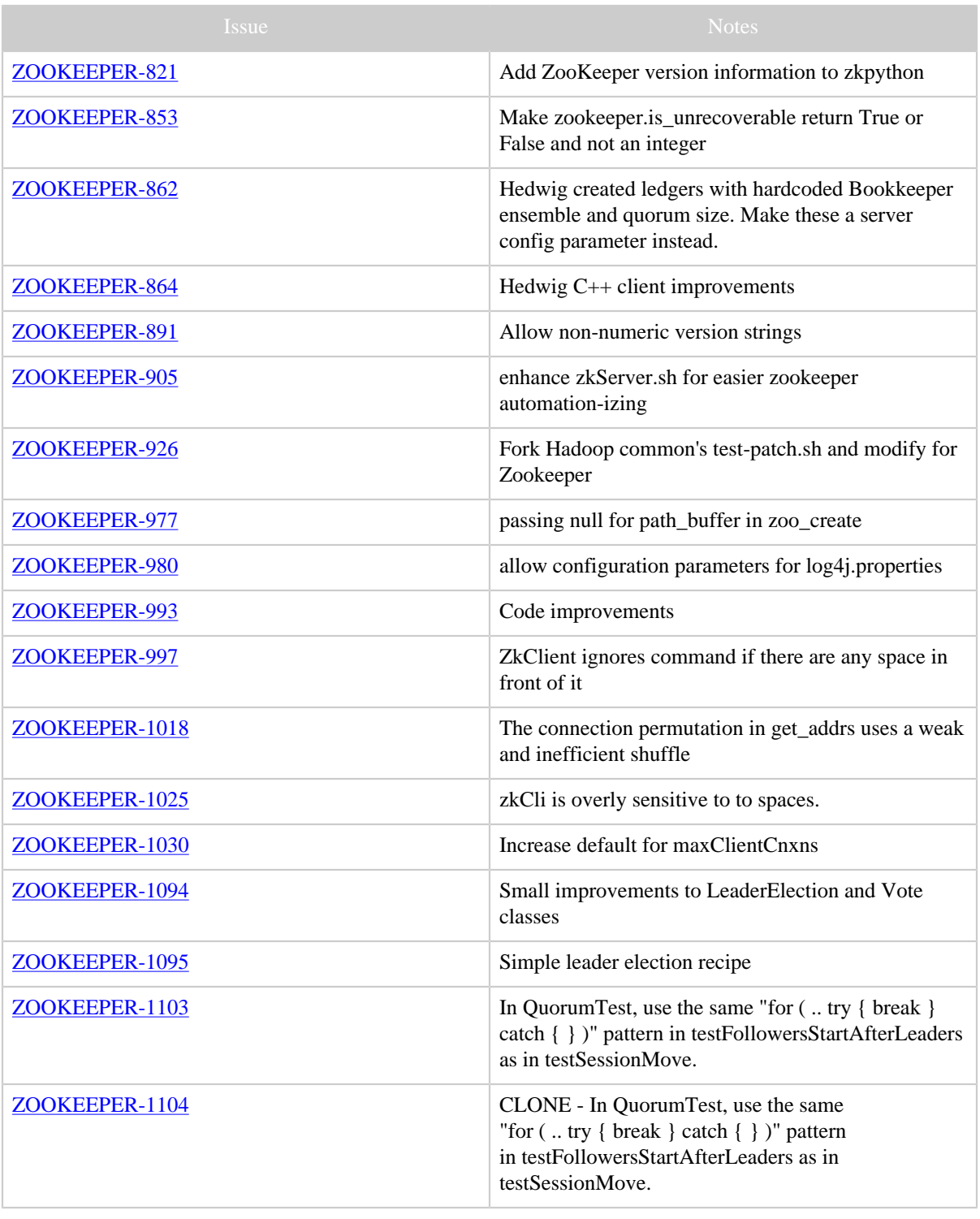

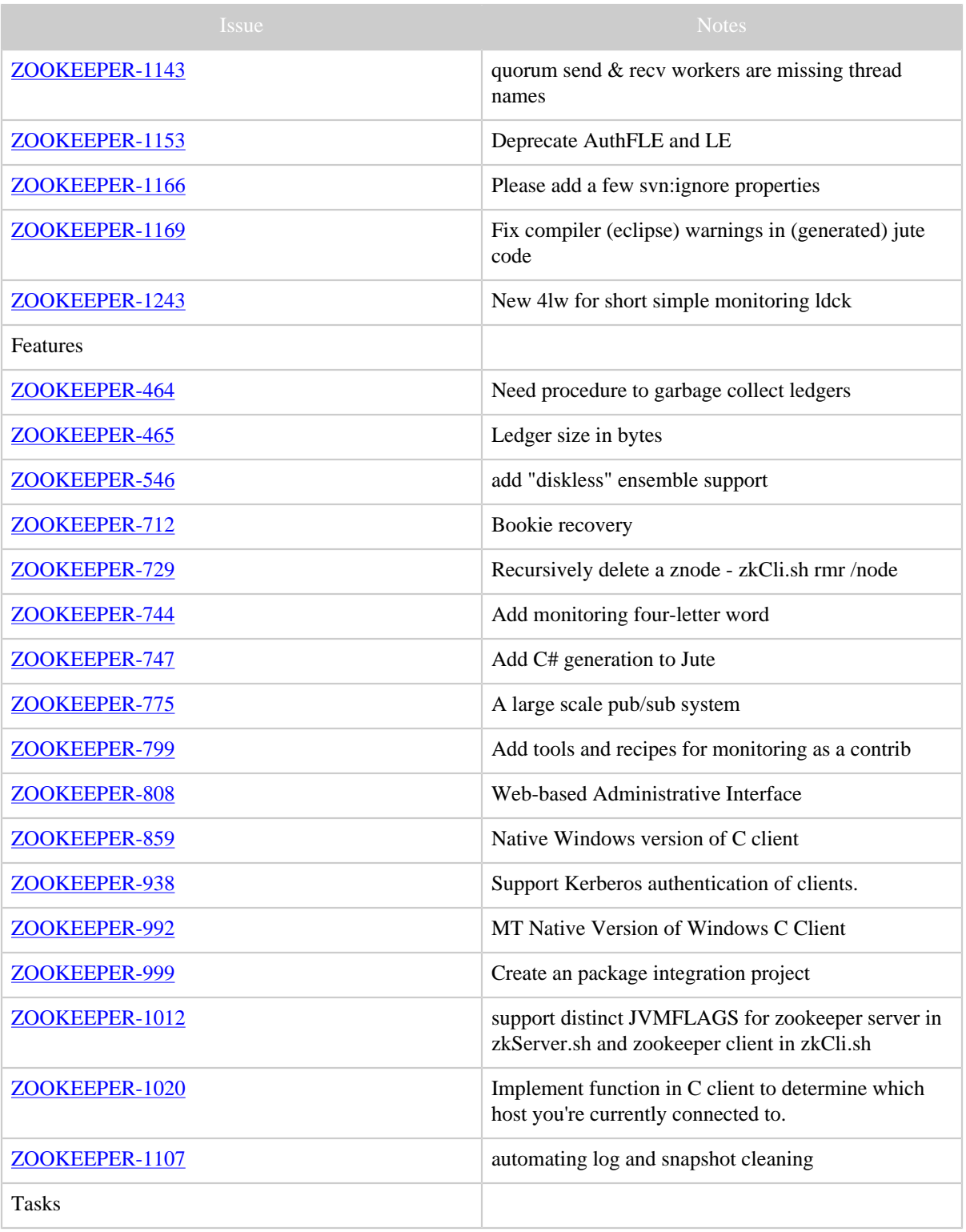

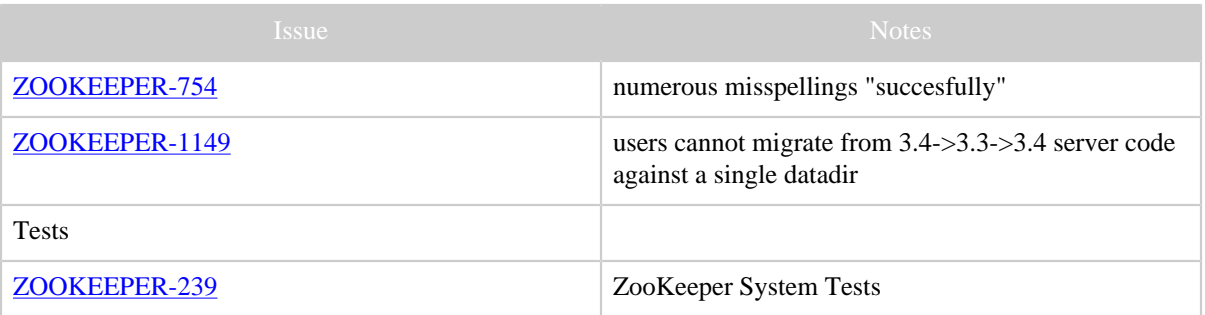

Table 1: Changes Since ZooKeeper 3.3.0